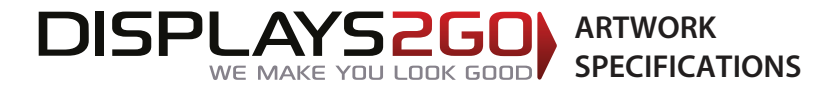

## **DemonstrationTable Header**

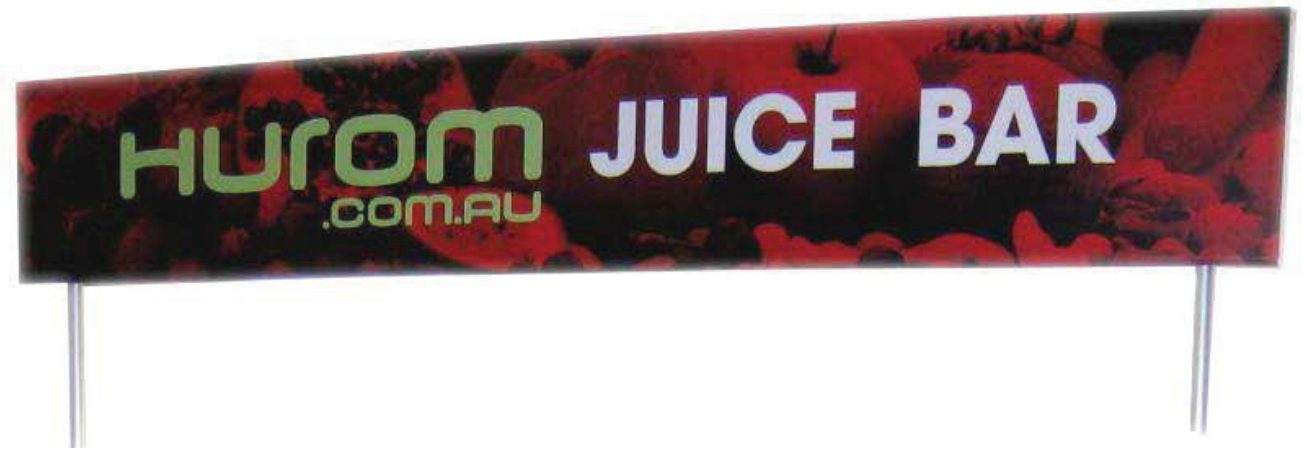

Adjust width to match table top

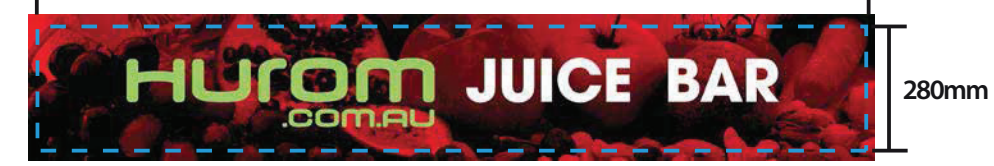

### **Preparing and Sending Artwork**

#### Please see overleaf for TEMPLATES and instructions regarding bleed.

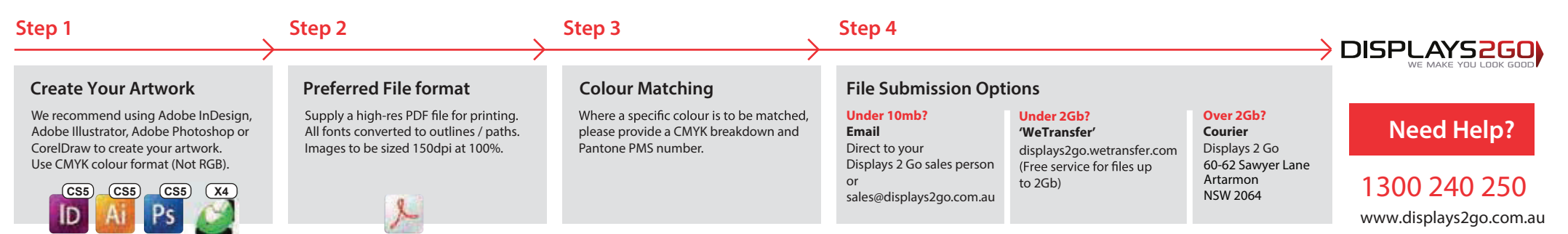

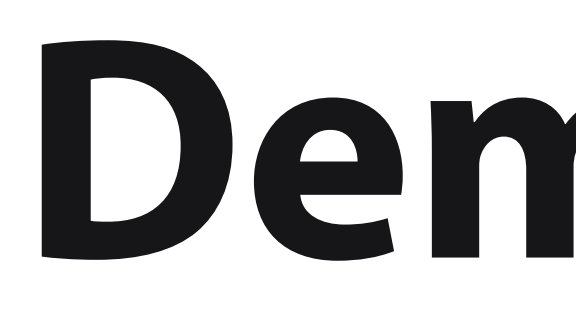

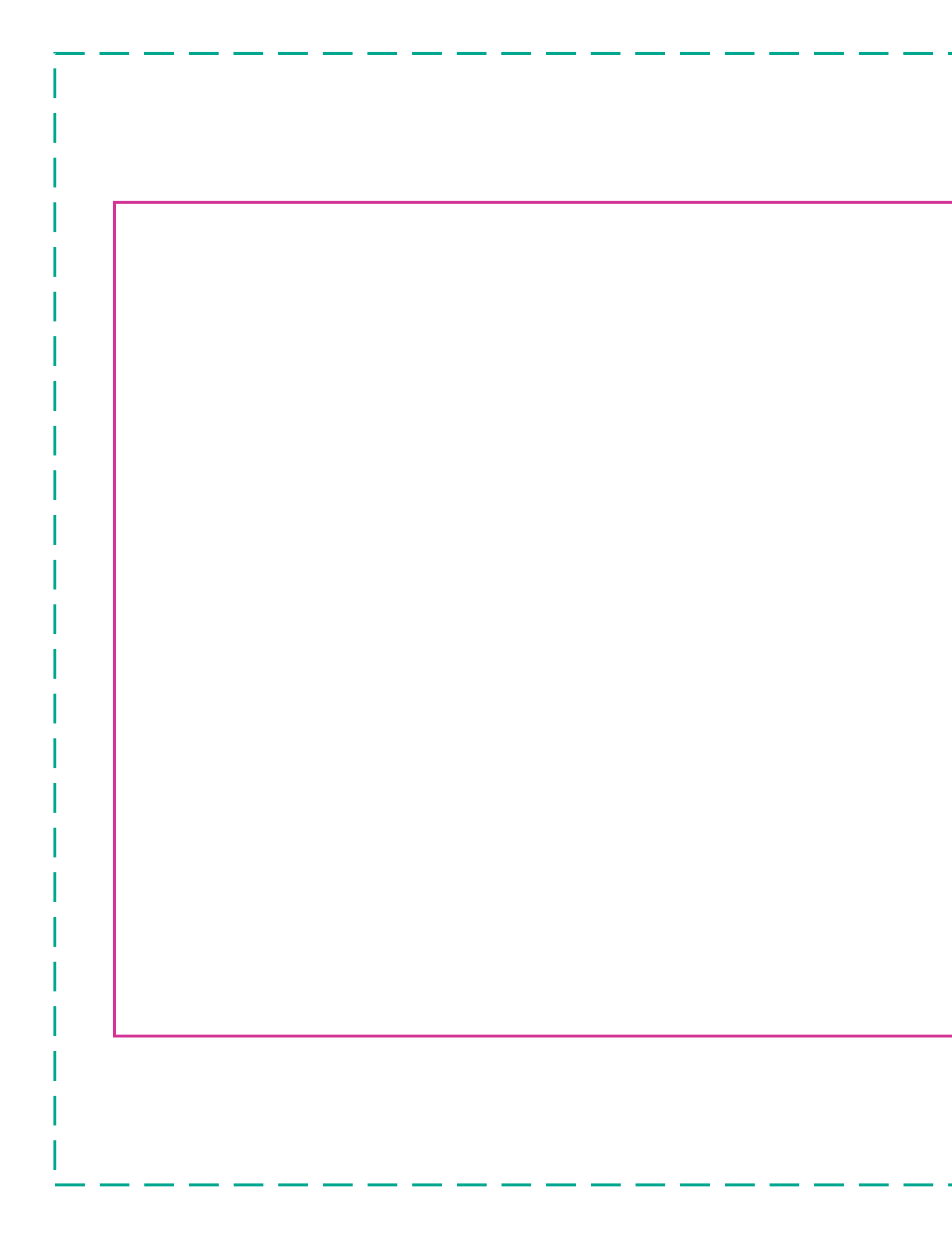

# **Demonstration Table Header - Single Sided**

# **FRONT FACE is the same width as the table top and 280mm high TRIM SIZE: Variable width, 280mm high BLEED: 20mm left and right, 50mm top and bottom GREEN line represents final size inclusive of bleed**

# **IMPORTANT INFORMATION:**

Please ensure template lines are not visible on finished artwork Do not include crop marks Convert all fonts to paths/outlines Convert all spot colours to CMYK Final document to be saved as a Press Quality PDF Minimum resolution of 150ppi at 100%